# Beyond Blocks: Python Session #3

CS10 Fall 2012 May 9, 2013 Michael Ball

Beyond Blocks : Python : Session #1 by Michael Ball adapted from [Glenn Sugden](http://inst.eecs.berkeley.edu/~cs10/) is licensed under a [Creative Commons Attribution-](http://creativecommons.org/licenses/by-nc-sa/3.0/)[NonCommercial-ShareAlike 3.0 Unported License.](http://creativecommons.org/licenses/by-nc-sa/3.0/)

# Ranges

- Range syntax (start, stop, step)
	- Start: Inclusive; stop: exclusive
	- "Lazy Evaluation"
	- Results in an iterable object
	- list(range(x)) is a list.
		- range(start, stop) or range(stop) also work.
		- Default start is 0, Default step is 1.
- <http://docs.python.org/library/stdtypes.html#xrange-type>

### Iterators

• Syntax  $\bullet$  i = iter(object) • Usage • next(i) #In Python3! • Python 2.x: i.next() • Why does Python have them? • You'll see...

• <http://docs.python.org/library/stdtypes.html#iterator-types>

## Sequence (general) Operators

- elem in & not in sequence
- $+ 8 *$
- slice [::]
- $\bullet$  len()
- $\bullet$  min() & max()
- even map() filter() & reduce() !
- Many, many more:
	- <http://docs.python.org/library/stdtypes.html#typesseq>

### Sets

• NO duplicate members (unique)

- Unordered
- Syntax: set([1,2,3,4]) or set("blah")
- NO array-like indexing (e.g., s[0])

**• Iterators are used instead...** 

• Faster (for large number of entries)

# Set Operators

- len(s)
- s.add(elem)
- elem in & not in s
- remove & pop & -
- **Iteration**
- Union, intersection, isdisjoint, etc.
- $\overline{\bullet}$  Much, much more:
	- help("set")
	- <http://docs.python.org/library/stdtypes.html#set>

# Dictionaries

- **Syntax** 
	- {key:value}
- Adding elements
	- dict[key]=value
- Accessing elements
	- dict[key]
- Keys
	- Looking for specific keys (has key() & "in")
	- Iterating over (iterkeys())

• <http://docs.python.org/library/stdtypes.html#dict>

#### How Do Dictionaries Work, and Why Use Them?

• Hash table based

- Hash codes & array indexes
- Very fast look-up time (i.e., O(1) )
- Classic trade-off:
	- Speed and space

# Dictionaries = Hash

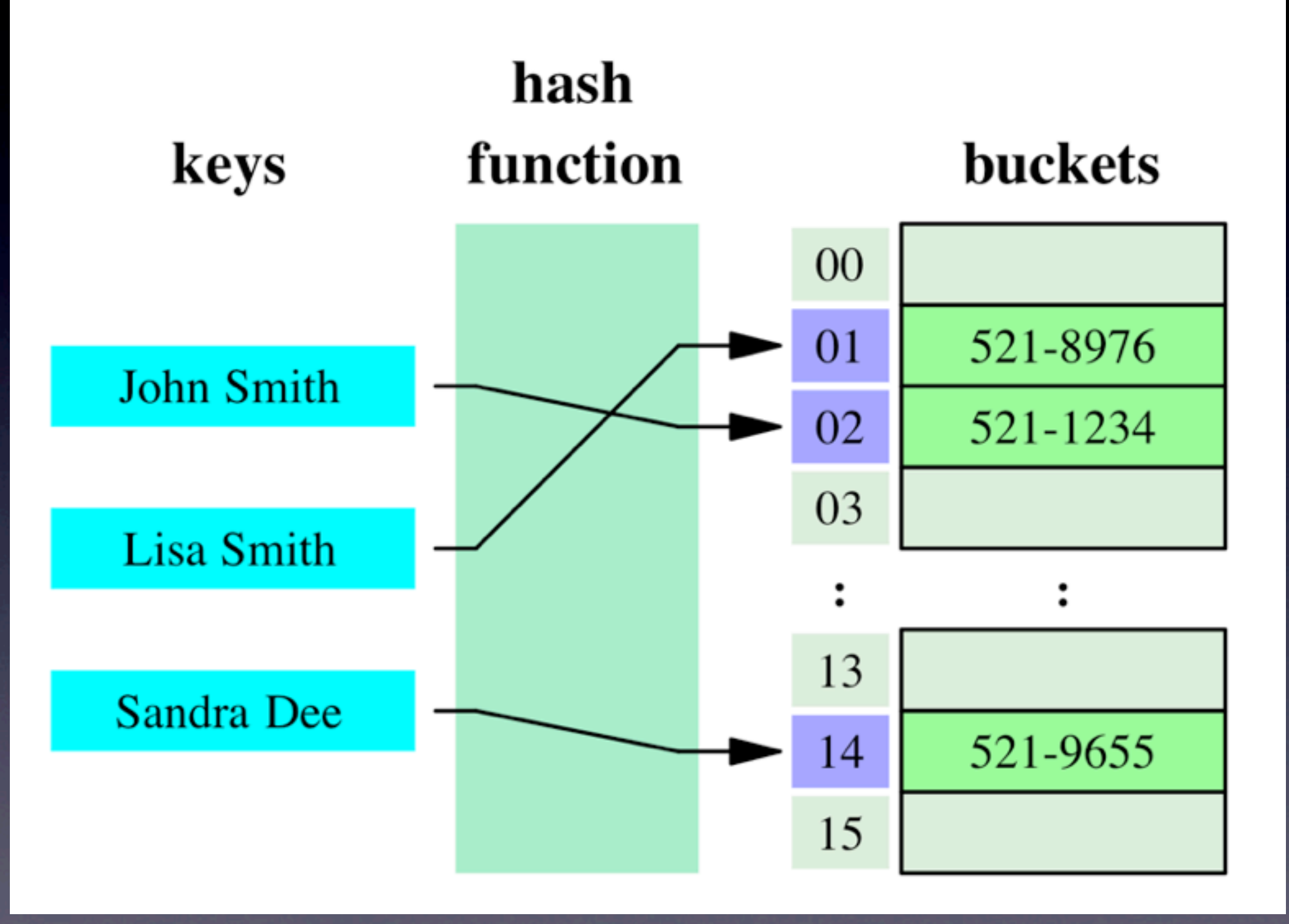